# sysmocom

sysmocom - s.f.m.c. GmbH

# sysmoOCTSIM User Manual

by Martin Schramm and Harald Welte

Copyright © 2021 sysmocom - s.f.m.c. GmbH

All rights reserved.

# REVISION HISTORY

| NUMBER | DATE       | DESCRIPTION     | NAME   |
|--------|------------|-----------------|--------|
| v1     | March 2021 | Initial version | ms, hw |

# **Contents**

| 1.1<br>1.2<br>1.3 | Purpose                                                       | 1                                                                                                    |
|-------------------|---------------------------------------------------------------|----------------------------------------------------------------------------------------------------|
|                   | -                                                             | 1                                                                                                    |
| 1 3               |                                                               |                                                                                                    |
| 1.5               | Intended audience                                             | 1                                                                                                    |
| 1.4               | Regulatory compliance                                         | 1                                                                                                    |
| Spec              | cifications                                                   | 2                                                                                                    |
| 2.1               | Electrical                                                    | 2                                                                                                    |
| 2.2               | Environmental Specifications                                  | 3                                                                                                    |
| sysn              | noOCTSIM Hardware                                             | 3                                                                                                    |
| 3.1               | Power Supply                                                  | 4                                                                                                    |
|                   | 3.1.1 On-board voltage rails                                  | 5                                                                                                    |
| 3.2               | Connectors                                                    | 5                                                                                                    |
|                   | 3.2.1 J701: Barrel-type DC Input                              | 7                                                                                                    |
|                   | 3.2.2 X701: USB 2.0 Mini Type B                               | 7                                                                                                    |
|                   | 3.2.3 J702: USB header compatible with common PC mainboards   | 7                                                                                                    |
|                   | 3.2.4 TC501: SWD connector for SAM5 microcontrollers          | 9                                                                                                    |
|                   | 3.2.5 X502: serial console port of SAMD5x/E5x microcontroller | 9                                                                                                    |
|                   | 3.2.6 X501: CAN port of SAMD5x/E5x microcontroller (RFU)      | 10                                                                                                    |
|                   | 3.2.7 X601: Ethernet port SAMD5x/E5x microcontroller (RFU)    | 11                                                                                                    |
|                   | 3.2.8 SIM slots SIM0-SIM7                                     | 11                                                                                                    |
| 3.3               | Hardware Options                                              | 12                                                                                                    |
|                   | 3.3.1 Enclosure option for sysmoOCTSIM                        | 12                                                                                                    |
| 3.4               | LEDs                                                          | 13                                                                                                    |
|                   | 3.4.1 User-visible LEDs                                       | 13                                                                                                    |
|                   | 3.4.2 Non-user-visible LEDs                                   | 14                                                                                                    |
|                   | 3.4.3 Front panel layout considerations                       | 14                                                                                                    |
| Firn              | nware                                                         | 15                                                                                                    |
| 4.1               | Source Code                                                   | 15                                                                                                    |
| 4.2               | Binary builds                                                 | 16                                                                                                    |
| 4.3               | Installation of osmo-asf4-dfu via JTAG                        | 16                                                                                                    |
| 4.4               | Installation of osmo-ccid-firmware via DFU                    |                                                                                                    |
|                   | installation of Oshio-ecta-fillinwate via DPO                 | 17                                                                                                    |
|                   | 3.4<br>Firm<br>4.1<br>4.2<br>4.3                              | 3.2.5 X502: serial console port of SAMD5x/E5x microcontroller 3.2.6 X501: CAN port of SAMD5x/E5x microcontroller (RFU) 3.2.7 X601: Ethernet port SAMD5x/E5x microcontroller (RFU) 3.2.8 SIM slots SIM0-SIM7  3.3 Hardware Options 3.3.1 Enclosure option for sysmoOCTSIM  3.4 LEDs 3.4.1 User-visible LEDs 3.4.2 Non-user-visible LEDs 3.4.3 Front panel layout considerations  Firmware  4.1 Source Code 4.2 Binary builds 4.3 Installation of osmo-asf4-dfu via JTAG |

| 5 | Host | t Software                                           | 18 |
|---|------|------------------------------------------------------|----|
|   | 5.1  | pcsc-lite + libccid                                  | 18 |
|   |      | 5.1.1 teaching pcsc-lite + libccid about sysmoOCTSIM | 18 |
|   |      | 5.1.2 testing your configuration                     | 19 |
|   |      | 5.1.3 constraints of pesc-lite/libecid               | 20 |
|   | 5.2  | osmo-remsim                                          | 20 |
| 6 | Glos | ssary                                                | 20 |
| A | Bibl | liography / References                               | 29 |
|   |      | References                                           | 29 |

# 1 Introduction

This manual describes the sysmoOCTSIM, an octal USIM carrier board with integrated management for remote SIM forwarding capabilities.

The target audience are system integrators who use the sysmoOCTSIM to build their own products, such as nodes for cellular network quality monitoring or roaming testing.

# 1.1 Purpose

The purpose of this document is to outline the design of a professional and robust multi SIM card reader solution (called sysmoOCTSIM) to fulfill the requirements for a solution for remote SIM serving systems.

# 1.2 Designated use

The designated use of the sysmoOCTSIM is to be used as a smart card reader for one to eight contact-based smart cards such as subscriber identity cards of cellular networks (SIM, USIM, RUIM, UICC, ISIM, ...).

It is the customer's responsibility to

- · mount the product in a suitable enclosure providing
  - protection from environmental influences
  - protection from ESD (Electrostatic Discharge) exposure to the bare circuit board assembly
  - maintain EMC (Electromagnetic Compatibility) compliance
  - providing sufficient heat dissipation capability for the product
- · connect a suitable compatible power supply
- separately obtain and install the SIM cards intended to be used in the given application

# 1.3 Intended audience

The intended audience of this manual is the technical staff of the systems integrator who integrates the sysmOCTSIM into a customer-specific product/appliance within the designated use stated above.

# 1.4 Regulatory compliance

The product is designed to be conforming with all applicable harmonized standards in the EU. As such, the series-produced units will be accompanied with a declaration of conformity for the European market.

However, only a given reference configuration of the product is submitted to related conformance testing. This reference configuration includes

- a typical shielded metal enclosure (19" 1U style)
- a CE conforming AC power supply for supplying 5V DC
- a CE conforming personal computer connected to the USB B port

Due to the many variable parameters of any customer-specific appliance built from the sysmoOCTSIM, it is the responsibility of said system integrator to test and declare conformity with all applicable norms and standards on his final product.

# 2 Specifications

- 160 x 120 mm four-layer PCB assembly with two-sided component placement
- 5 mounting holes (M3) for mounting on PCB spacers/stands
- 8 SIM/UICC slots for cards in ETSI/3GPP 2FF form-factor
- 1 USB device port on USB mini-B connector or 2.54mm pin header (factory option)
- 1 Atmel SAMD54/E54 microcontroller, running the device firmware
  - temperature monitoring
  - 8 SIM card front-end ICs for individual control and interfacing in four different speeds and three different voltages, including SIM card fault detection
  - SIM card forwarding
  - Ethernet RJ45 connection (hardware prepared for future expansion)
  - CAN connection (hardware prepared for future expansion)
- on-board programmable LED for each SIM slot (typical use: SIM activity)

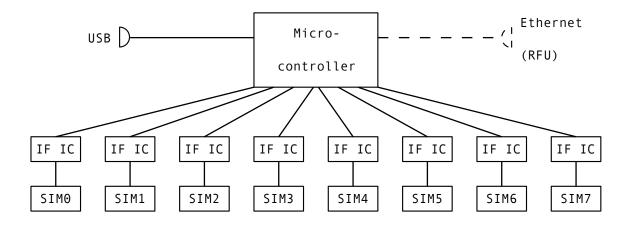

Figure 1: block diagram

# 2.1 Electrical

Table 1: Electrical Specifications

| Parameter      | Min | Тур  | Max  | Unit |
|----------------|-----|------|------|------|
| Supply Voltage | 4.7 | 5    | 5.5  | Vdc  |
| Supply Current |     | 0.12 | 0.67 | Adc  |

The current rating is determined almost exclusively by the types of SIM card used and their communication speed above figure is the worst-case peak consumtion with 70 mA (each). The board itself doesn't draw a significant amount of power, typically 80-120 mA @5V only.

# 2.2 Environmental Specifications

The sysmoOCTSIM has been designed exclusively from parts specified for the **full industrial temperature range from -40 to 85 centigrade**.

# **NOTE**

The actual usable temperature range might be limited by system integration. Care must be taken to ensure sufficient heat dissipation.

Please also observe the environmental specification of the SIM cards you intend to use. They might have a more limited range than the sysmoOCTSIM board itself.

# 3 sysmoOCTSIM Hardware

The sysmoOCTSIM hardware consists of a two-sided quad-layer printed circuit board assembly (PCBA), sized 120x160mm, and an attached two-sided, two-layer daughter PCBA carrying another four SIM card holder.

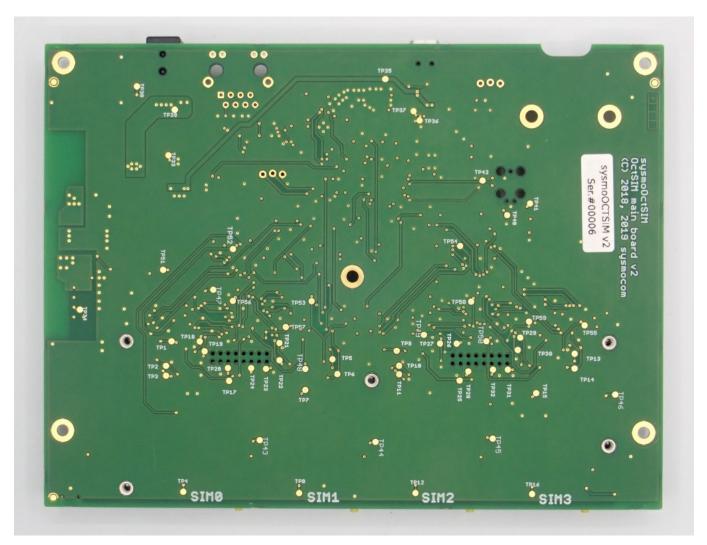

Figure 2: sysmoOCTSIM PCBA top side

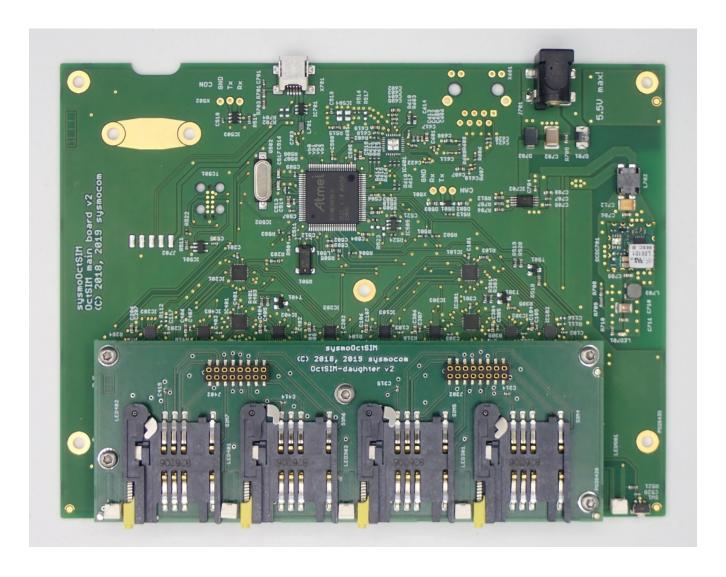

Figure 3: sysmoOCTSIM PCBA bottom side

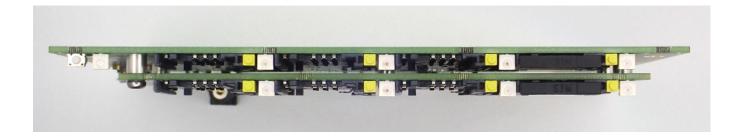

Figure 4: sysmoOCTSIM PCBA, front side, two SIM drawer in place

# 3.1 Power Supply

The sysmoOCTSIM has one nominal 5V DC power input which is used to power all on-board circuits. This 5V DC input can be supplied via the barrel-type power jack **J701** (center positive).

The power input has on-board protection diodes to prevent polarity reversal as well as an over-voltage zener diode. However, there **is no internal on-board fuse**, so the power supply should have reasonable current limits in place, or an external fuse shall be used.

Due to its low power requirements, the sysmoOCTSIM PCBA can be sourced also via the USB port which connects to a host. The sysmoOCTSIM features a power priority circuit which gives priority to a supply connected to the 5V barrel connector in cases when this supply is used as well as a USB 5V source from host (X701 or J702).

#### NOTE

We strongly suggest powering the PCBA via the 5V barrel connector as worst-case power demands with eight Class A SIM cards exceed USB bus-powered device specification. Thus we cannot guarantee function when unit is only powered by USB host power.

# 3.1.1 On-board voltage rails

An on-board step-down DC/DC converter provides the main 3.3V supply voltage. All parts on the board are powered from this rail excluding the eight SIM cards which are served by individual SIM card front-end ICs with dedicated voltage supplies (LDOs). They feature 1.8V, 3V and 5V supply and are selected individually by SIM card requirements (automatically) or forced by user requirements (depending on sysmoOCTSIM firmware and SIM card capabilities).

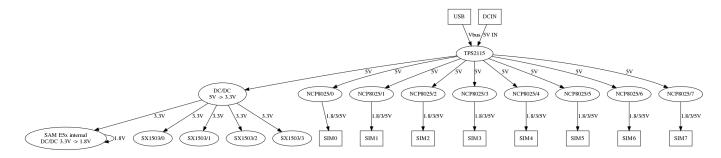

Figure 5: on-board power tree

# 3.2 Connectors

The sysmoOCTSIM has the following physical connections:

- General
  - J701: Barrel-type DC input (center positive)
  - X701: USB 2.0 Mini B connector
  - J702: optional USB host connection via 2,54mm PC-style USB connector
    - \* USB traces are connected to either X701 (default) or J702
  - TC701: JTAG + SWD connector for SAMD5x/E5x microcontroller
  - X502: 3.3V serial console of SAMD5x/E5x microcontroller (shared with card slot 7)
  - X501: CAN port of SAMD5x/E5x microcontroller (RFU)
  - X601: Ethernet port SAMD5x/E5x microcontroller (RFU)
- SIM/USIM
  - SIM0: SIM card slot for SIM 0
  - SIM1: SIM card slot for SIM 1
  - SIM2: SIM card slot for SIM 2
  - SIM3: SIM card slot for SIM 3
  - SIM4: SIM card slot for SIM 4

- SIM5: SIM card slot for SIM 5
- SIM6: SIM card slot for SIM 6
- SIM7: SIM card slot for SIM 7

# NOTE

As the device serves as a USB CCID reader (see firmware section), the SIM slots are numbered according to the CCID numbering scheme starting from 0.

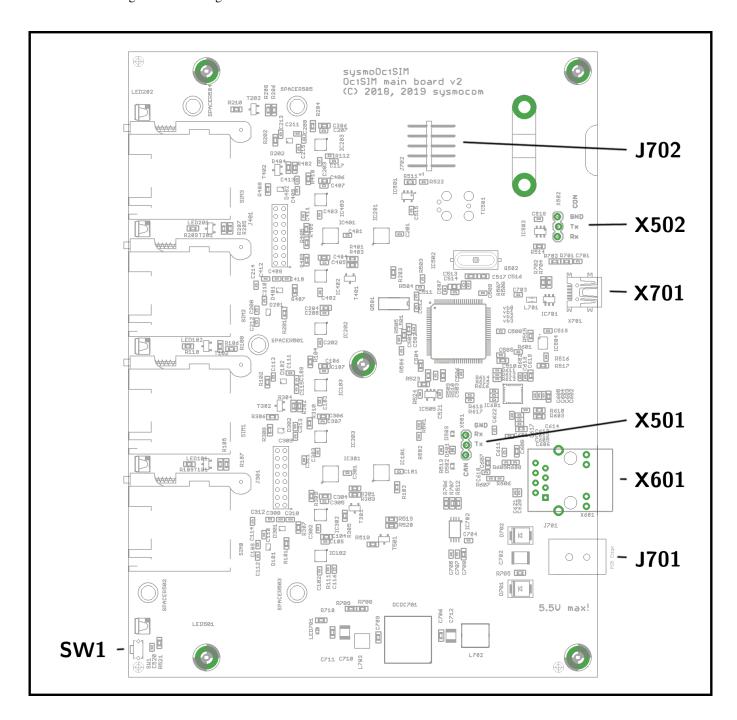

Figure 6: connector names and positions on sysmoOCTSIM board, bottom view

Also shown in the above picture is the position of the tactile switch SW1.

# 3.2.1 J701: Barrel-type DC Input

This is a 5.5mm diameter barrel-type DC input connector with 2.5mm pin diameter and the following pin-out:

Table 2: J701 barrel connector pinout

| Pin    | Function | Туре                                             |
|--------|----------|--------------------------------------------------|
| Center | +VIN     | 5V DC Input (positive)                           |
| Outer  | -VIN     | 5V DC Input (ground, <b>not chassis ground</b> ) |

# 3.2.2 X701: USB 2.0 Mini Type B

This is a standard USB 2.0 Mini B connector. It is used to connect the sysmoOCTSIM to a USB host.

The power which could be needed for driving the sysmoOCTSIM with 8 worst-case Class-A SIM cards exceeds USB specifications for bus powered devices. Thus a sufficient power supply should be used in case of this cabling solution.

# 3.2.3 J702: USB header compatible with common PC mainboards

To provide the possibility of easy supplied cabling, the sysmoOCTSIM provides a connector which is compatible to most USB on PC Mainboard headers using port 1 (pins 1,3,5,7,9). The connector on the sysmoOCTSIM is a horizontal single-row 1x5 pos header.

J702 is a placement option, and resistors R702/R704 must be in place when J702 is placed and used (as the default option is "X702 placed").

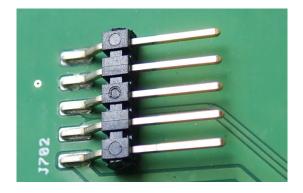

Figure 7: J702 horizontal USB 1x5 pin header placed (option)

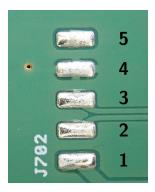

Figure 8: J702 horizontal USB, header not placed (default), pins annotated

Table 3: J702 Pinout

| pin number | pin name | description                      |
|------------|----------|----------------------------------|
| 1          | VBus     | +5V Power                        |
| 2          | D1-      | negative USB differential signal |
| 3          | D1+      | positive USB differential signal |
| 4          | GND      | GND of supply power              |
| 5          | NC       | Not Connected                    |

We suggest to make use of a strain relief when using this cable option. There are holes for mounting a cable bracket (or even a simple cable tie). Suggested cables brackets are of type 5120b.99 by Vogt AG. <sup>1</sup>

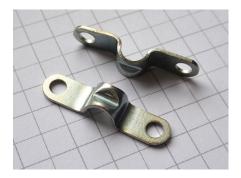

Figure 9: Vogt cable clamp type 5120b.99

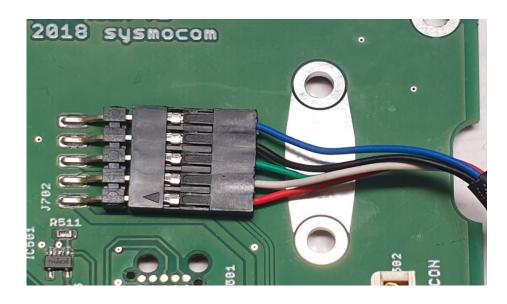

Figure 10: J702 horizontal USB with USB cable (suggestion; blue cable not used here)

As stated above, the power which could be needed for driving the sysmoOCTSIM with 8 worst-case Class-A SIM cards exceeds USB specifications for bus powered devices. Thus a sufficient power supply should also be used in case of this USB cabling solution.

Furthermore, to be clear, the USB signal integrity requirements as specified in the USB 2.0 Specification apply! The D+/D-differential lines must use a suitable USB-compatible shielded twisted pair cable of 90 Ohms differential impedance. The use of flat-ribbon cables with uncontrolled impedance is at the risk of the user.

<sup>1</sup>https://www.vogtshop.ch/index.cfm?content=productData&Language=2&ObjId=3DA02C05-38A5-4059-B94A-4D51E03645F6

# 3.2.4 TC501: SWD connector for SAM5 microcontrollers

This is a 10-pin TagConnect connector, compatible with the TC2050 plug. Using this connector has the advantage of having zero cost impact on the PCB side, as the "connector" is just a PCB footprint.

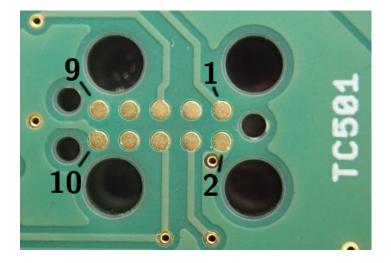

Figure 11: pin assignment TC501

The pin-out is as follows:

Table 4: TC501 Pinout

| Pin | Function  | Туре      |
|-----|-----------|-----------|
| 1   | SWCLK/TCK | Input     |
| 2   | GND       | Reference |
| 3   | n.c.      |           |
| 4   | VDD_3V3   | Reference |
| 5   | SWDIO/TMS | Input     |
| 6   | !RESET    | Input     |
| 7   | n.c.      |           |
| 8   | n.c.      |           |
| 9   | n.c.      |           |
| 10  | GND       | Reference |

As JTAG, SWD can be used for flash programming, factory testing and firmware development/debugging of the SAM5 micro-controller.

# 3.2.5 X502: serial console port of SAMD5x/E5x microcontroller

This connector exposes the serial debug UART of the SAM5 microcontroller. During development and testing, this can be used for debugging and firmware updates.

Table 5: X502 Pinout

| Pin | Function | Туре          |
|-----|----------|---------------|
| 1   | RXD      | input         |
| 2   | TXD      | output        |
| 3   | GND      | GND reference |

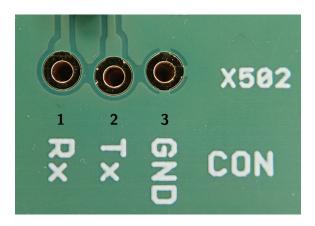

Figure 12: pin assignment X502

# **NOTE**

The console port is shared with card slot 7 (SIM7). You can either use the console port, or you can use SIM7 - but never both.

# 3.2.6 X501: CAN port of SAMD5x/E5x microcontroller (RFU)

X501 exposes the CAN port of the microcontroller and might serve as an option for interconnecting sysmoOCTSIM PCBAs. The port is intended to run in a tranceiver-less configuration.

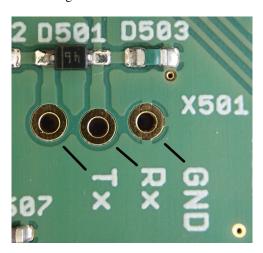

Figure 13: pin assignment X501

# **NOTE**

This port ist reserved for future use and has no function right now.

#### 3.2.7 X601: Ethernet port SAMD5x/E5x microcontroller (RFU)

X601 exposes the Ethernet port of the microcontroller and might serve as an option for connecting sysmoOCTSIM PCBAs to an e.g. Ethernet switch. Also, an Ethernet PHY IC must be placed for this port to physically work.

## NOTE

This port ist reserved for future use and has no function right now.

#### 3.2.8 SIM slots SIM0-SIM7

sysmoOCTSIM provide eight SIM slots in ETSI 2FF form-factor. The SIM slots are drawer-style slots and accessible from the long (160mm) PCB edge. Four slots are mounted on the lower side of the PCB, four slots on a stacked daughter PCB.

With a nominal thickness of the PCB of 1.55mm, the total stacking height of the two PCBs is 6.55mm.

The SIM card holder is a two-part solution with a drawer/slider, into which the SIM card is inserted. That drawer is then pushed into the slot, where it is locked against accidental removal (e.g. by vibrations) by means of a retainer. If the card is to be released, a small eject button must be pushed via a pointy metal object (paper clip into a hole in the front panel (similar to iPhone SIM card holder).

#### NOTE

Of course the board stack could also be turned up-side-down. However, the SIM drawer then have their openings towards the floor.

For the pin-out, please refer to the ETSI/3GPP specifications on SIM/UICC cards.

The card slot type is a Molex 91228-3001.

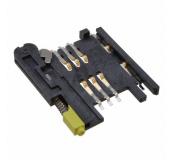

Figure 14: Molex 91228-3001 SIM Slot

It requires that SIM cards are inserted into the Molex Card Holder 91236-0001.

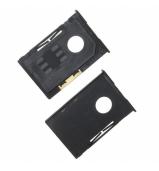

Figure 15: Molex 91236-0001 SIM Holder

# 3.3 Hardware Options

The hardware can be built with some options, among them are

- USB connector type can be either
  - regular Mini-USB-B connector, or
  - horizontal USB 1x5 pin header with a respective PC cable
- Debug UART header can be present/soldered or not

Please state the exact required options in the questionnaire for your use case when placing an order with sysmocom.

# 3.3.1 Enclosure option for sysmoOCTSIM

sysmoOCTSIM is also available in an enclosure. The product then consists of:

- sysmoOCTSIM PCBA in extruded aluminium enclosure, including 8 SIM card drawers
- 2 extra SIM card drawers
- USB cable
- 5V power supply (with EU cable included; different plugs on request)
- 8x adapters for micro/nano SIM cards + ejector pins
- 10x sysmoISIM-SJA2 cards

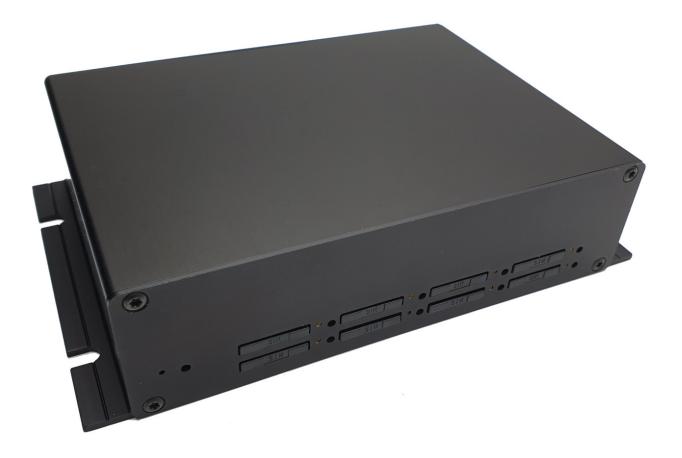

Figure 16: sysmoOCTSIM EVK in enclosure, front view

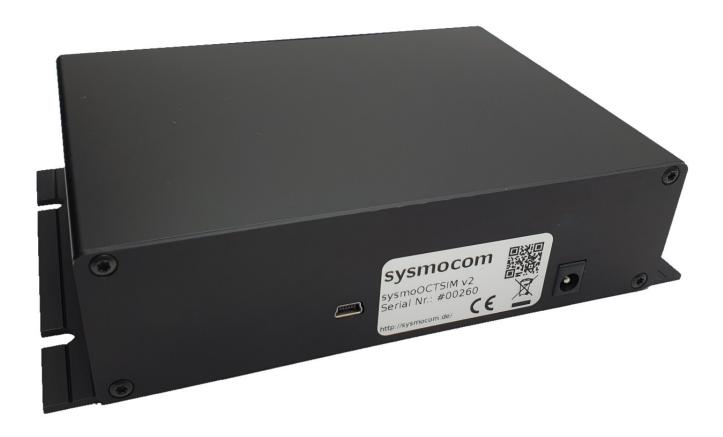

Figure 17: sysmoOCTSIM EVK in enclosure, back view

# **3.4 LEDs**

Each SIM slot has a respective LED which, in default firmware function, shows SIM card activity. Furthermore, there is one user-exposed green LED close to the tactile switch which serves a a generic "units switched on" LED.

All user-visible LEDs are controlled by the processor and hence can get user-defined blink pattern / meanings. In the following table, the default behaviour is shown.

There are nine user-visible and one non-user-visible LEDs:

# 3.4.1 User-visible LEDs

Table 6: User-visible LEDs

| LED Number | Connected to | Color  | Description                                    |
|------------|--------------|--------|------------------------------------------------|
| LED101     | MCU          | yellow | SIM 0 activity                                 |
| LED102     | MCU          | yellow | SIM 1 activity                                 |
| LED201     | MCU          | yellow | SIM 2 activity                                 |
| LED202     | MCU          | yellow | SIM 3 activity                                 |
| LED301     | MCU          | yellow | SIM 4 activity                                 |
| LED302     | MCU          | yellow | SIM 5 activity                                 |
| LED401     | MCU          | yellow | SIM 6 activity                                 |
| LED402     | MCU          | yellow | SIM 7 activity                                 |
| LED501     | MCU          | green  | unit powered on, unit in bootloader mode, etc. |

# Note

Mentioned colors for user-visible LEDs are default and can be changed per production batch. If you require different fixed colors for user LEDs, this is subject of MOQ and must be stated during inquiry/ordering.

# 3.4.2 Non-user-visible LEDs

This LED is for diagnostic purposes and not normally exposed to the end user.

Table 7: Non-user-visible LEDs

| LED Number | Color | Description                  |  |
|------------|-------|------------------------------|--|
| LED701     | Green | Main 3.3V DC voltage present |  |

# 3.4.3 Front panel layout considerations

All SIM slots are arranged with their associated eject buttons and respective LED on the same side, avoiding erroneous operation.

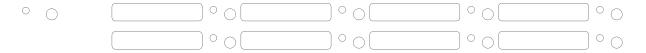

Figure 18: suggested face plate cutouts

To support LEDs with this method of stacking, the LEDs are "Side LEDs". Suiting light guides are e.g. available from Mentor, their principle of mounting is illustrated below:

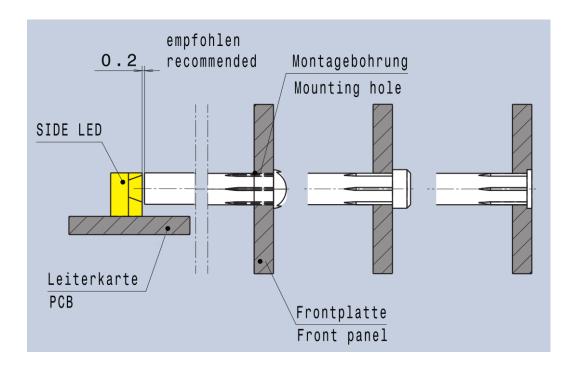

Figure 19: light guide mounting for face plate (example by Mentor)

Light guides are not included with sysmoOCTSIM. It is left to the system integrator to select light guides matching the mechanical constraints of the enclosure design. Even a tiny hole in the face plate (e.g. similar size as the ejector opening) could serve. Depending on customer needs, if only remote management is planned, those openings might be left away completely.

# 4 Firmware

The firmware consists of two parts:

- The bootloader osmo-asf4-dfu, implementing the USB DFU (Device Firmware Upgrade) protocol for upgrading the device firmware over USB without the need of a programming adapter
- The main firmware osmo-ccid-firmware, implementing the actual smart card reader functionality and exposing a USB CCID interface to the USB host computer

The first 16kBytes of memory (up to offset 0x4000) are used for the bootloader, while the remaining memory is available for the main firmware.

sysmoOCTSIM boards are shipped with both bootloader and CCID firmware pre-installed.

# **NOTE**

The firmware can not easily detect whether an inserted SIM card drawer contains a (valid of invalid) SIM card or not: the SIM\_PRESENT switch will get closed in either case, and the firmware then has to start probing for a SIM. If no SIM is then present, probing will always introduce additional delays and / or timeouts. **Don't insert empty SIM card drawer** either always supply a SIM card with them or leave any empty drawer removed.

# 4.1 Source Code

The complete and corresponding source code to both the bootloader and the main firmware is maintained as open source software by sysmocom. You can obtain it from the Osmocom project, specifically:

- http://git.osmocom.org/osmo-asf4-dfu/ for the bootloader
- http://git.osmocom.org/osmo-ccid-firmware/ for the main CCID firmware

# 4.2 Binary builds

Automated builds of the firmware are made available via the Osmocom open source project.

You can find bootloader images at http://ftp.osmocom.org/binaries/osmo-asf4-dfu/ and main application (CCID) firmware builds at http://ftp.osmocom.org/binaries/osmo-ccid-firmware/

The latest (nightly) builds are available from the respective *latest* subdirectory, while all intermediate versions are also published from the *all* subdirectory.

# 4.3 Installation of osmo-asf4-dfu via JTAG

In normal circumstances, it is not expected that users require to re-install the bootloader of the sysmoOCTSIM. However, in case it should be required, some instructions can be found below.

# Requirements:

- sysmoOCTSIM board; powered via USB or 5V DC jack
- SWD-capable JTAG programmer
  - sysmocom offers jtag-lockpick-tiny in its webshop
  - other alternatives include ST-LINK v2
- Tag-Connect TC2050 cable interfacing between programer and sysmoOCTSIM connector TC501
- OpenOCD software (most Linux distributions ship a package)
- firmware binary, should be named bootloader-\*.bin, e.g. bootloader-0.1.1-5554.bin at time of writing

```
$ ~/osmo-asf4-dfu > openocd --file interface/stlink.cfg --file ./openocd-flash.cfg
Open On-Chip Debugger 0.10.0+dev-00697-g2739f551 (2019-02-23-17:32)
Licensed under GNU GPL v2
For bug reports, read
        http://openocd.org/doc/doxygen/bugs.html
hla swd
same54
0x2ba01477
Info : The selected transport took over low-level target control. The results might differ \ensuremath{\hookleftarrow}
   compared to plain JTAG/SWD
none separate
adapter speed: 2000 kHz
Info : clock speed 2000 kHz
Info: STLINK V2J17S4 (API v2) VID:PID 0483:3748
Info : Target voltage: 3.503086
Info: same54.cpu: hardware has 6 breakpoints, 4 watchpoints
Info : Listening on port 3333 for gdb connections
target halted due to debug-request, current mode: Thread
xPSR: 0x01000000 pc: 0x000019e8 msp: 0x20010480
Bootloader protected in the first {\tt 0} bytes
Info : SAM MCU: SAME54N19A (512KB Flash, 192KB RAM)
erased sectors 0 through 63 on flash bank 0 in 2.424058s
target halted due to debug-request, current mode: Thread
xPSR: 0x01000000 pc: 0xfffffffe msp: 0xfffffffc
target halted due to debug-request, current mode: Thread
```

```
xPSR: 0x01000000 pc: 0xffffffffe msp: 0xfffffffc
** Programming Started **
auto erase enabled
wrote 16384 bytes from file ./bootloader.bin in 0.527336s (30.341 KiB/s)
** Programming Finished **
Bootloader protected in the first 16384 bytes
shutdown command invoked
```

# 4.4 Installation of osmo-ccid-firmware via DFU

If button SW1 is pressed when powering up the sysmoOCTSIM, the device boots into the DFU bootloader. At this point, the device enumerates as follows:

You can use dfu-util -1 to test if the device is in DFU mode. If it is, you should see a similar line of output as the one below:

At this point, you can flash the firmware using dfu-util as follows:

```
$ sudo dfu-util -d 1d50:6141 -D sysmoOCTSIM-0.1.188-f4ad.bin -R
dfu-util: Invalid DFU suffix signature
dfu-util: A valid DFU suffix will be required in a future dfu-util release!!!
Opening DFU capable USB device...
ID 1d50:6141
Run-time device DFU version 0110
Claiming USB DFU Interface...
Setting Alternate Setting #0 ...
Determining device status: state = dfuERROR, status = 0
dfuERROR, clearing status
Determining device status: state = dfuIDLE, status = 0
dfuIDLE, continuing
DFU mode device DFU version 0110
Device returned transfer size 512
Copying data from PC to DFU device
               [======] 100%
                                                     126488 bytes
Download
Download done.
dfu-util: unable to read DFU status after completion
dfu-util: can't detach
Resetting USB to switch back to runtime mode
```

# 4.5 Software Interface / USB Protocol

The sysmoOCTSIM runs open source firmware which implements a USB protocol compliant with the USB CCID Device Class specification.<sup>2</sup>. There is one USB device per sysmoOCTSIM, with one USB interface according to the CCID class specification.

The following details related to the CCID Class Descriptor apply:

<sup>&</sup>lt;sup>2</sup>https://www.usb.org/sites/default/files/DWG\_Smart-Card\_CCID\_Rev110.pdf

- bMaxCCIDBusySlots is set to 8, i.e. one outstanding command per slot
- **bMaxSlotIndex** is set to 7, i.e. exposing 8 slots
- **bVoltageSupport** includes support for 1.8, 3.0 and 5.0V
- **dWProtocols** implements Protocol T=0 (let us know if your use case requires T=1)

The SIM card front-ends can deliver clock speeds of 2.5, 5, 10 or 20 MHz to the cards. The use of a CCID compatible USB protocol ensures maximum driver/software compatibility across all operating systems and platforms.

Please note that a small patch to add the USB Vendor+Product ID to the list of known devices may be needed depending on the software stack. All testing at sysmocom is performed using *pcsc-lite* with its CCID library on Debian GNU/Linux.

# 5 Host Software

The sysmoOCTSIM includes a pre-installed firmware which implements the USB CCID profile as outlined above. Adherence to this profile ensures a maximum compatibility and interoperability with any kind of software accessing smart card readers. On Linux, this includes *libccid* and *pcsc-lite*, which is the common driver stack for all smart card readers. It has been verified that *libccid* and *pcsc-lite* actually supports multi-slot readers such as the sysmoOCTSIM. As such, the only part of software that is required on the host PC, is a small patch to *pcsc-lite* to recognize the USB Vendor and Product ID of the sysmoQMOD. sysmocom will submit this patch to the upstream *libccid/pcsc-lite* project, to ensure that future releases of this driver suite will work out of the box without having to apply any patches.

# 5.1 pcsc-lite + libccid

The pcsc-lite project (https://pcsclite.apdu.fr/) and the related CCID driver (https://ccid.apdu.fr/) are the de-facto standard software stack of interfacing smart card readers and smart cards on Linux and other Unix-like operating systems, including Apple OS X.

In the case of GNU/Linux, pcsc-lite is a standard package of many if not all Linux distributions. It should be available from the distribution package manager, and you should hence be able to install it using commands like apt-get install pcsc-lite or yum install pcsc-lite.

It is generally assumed that the reader of this manual is familiar with PC/SC as well as the configuration and use of smart card readers. More information can be found on the pcsc-lite homepage linked above.

# 5.1.1 teaching pcsc-lite + libccid about sysmoOCTSIM

pcsc-lite/libccid contain a list of USB vendor/product IDs of all supported readers. Contrary to other operating systems / drivers, this means it doesn't automatically bind to any CCID class device, but the particular vendor/product ID must be configured.

As sysmoOCTSIM is too new to be listed in already-released/stable versions of libccid, you will have to manually add a record to /etc/libccid\_Info.plist.

In order to verify if your /etc/libccid\_Info.plist contains the required entries for the sysmoOCTSIM (Vendor ID 0x1d50 / Product ID 0x6141), sysmocom provides a small python script called <code>check\_libccid\_config.py</code> in the <code>sysmoOCTSIM</code> subdirectory of the <code>omso-ccid-firmware</code> git repository.

If you execute the script on a system that already has the required changes, the output will look like this:

```
./check_libccid_config.py
Reading libccid config file at '/etc/libccid_Info.plist'
Matching reader already in libccid_Info.plist; no action required
```

If you execute it on a system without the required configuration, the output will look like this:

```
./check_libccid_config.py
Reading libccid config file at '/etc/libccid_Info.plist'
Reader not found in config file, it needs to be updated...
Generated new config file stored as '/tmp/libccid_Info.plist'
WARNING: The generated file doesn't preserve comments!
```

You can then use the generated /tmp/libccid\_Info.plist and copy it to /etc (sudo cp /tmp/libccid\_Info.plist /etc/libcc but beware, any comments will be removed from the configuration file during this process. Alternatively, you can manually add the respective entries.

### 5.1.2 testing your configuration

To test whether a sysmoOCTSIM is installed and recognized properly, the program pcsc\_scan can be used (in most distributions contained in the pcsc-tools package). Invoking pcsc\_scan with the parameter -n should show a result like this (example with eight SIM cards):

```
$ pcsc_scan -n
PC/SC device scanner
V 1.5.2 (c) 2001-2017, Ludovic Rousseau <ludovic.rousseau@free.fr>
Using reader plug'n play mechanism
Scanning present readers...
0: octsim [CCID] (a4c939313335355320202034432d15ff) 00 00
1: octsim [CCID] (a4c939313335355320202034432d15ff) 00 01
2: octsim [CCID] (a4c939313335355320202034432d15ff) 00 02
3: octsim [CCID] (a4c939313335355320202034432d15ff) 00 03
4: octsim [CCID] (a4c939313335355320202034432d15ff) 00 04
5: octsim [CCID] (a4c939313335355320202034432d15ff) 00 05
6: octsim [CCID] (a4c939313335355320202034432d15ff) 00 06
7: octsim [CCID] (a4c939313335355320202034432d15ff) 00 07
Tue Feb 11 16:48:32 2020
 Reader 0: octsim [CCID] (a4c93931333555320202034432d15ff) 00 00
 Card state: Card inserted,
 ATR: 3B 9F 96 80 1F C7 80 31 A0 73 BE 21 13 67 43 20 07 18 00 00 01 A5
Reader 1: octsim [CCID] (a4c939313335355320202034432d15ff) 00 01
 Card state: Card inserted,
 ATR: 3B 9F 96 80 1F C7 80 31 A0 73 BE 21 13 67 43 20 07 18 00 00 01 A5
Reader 2: octsim [CCID] (a4c93931333555320202034432d15ff) 00 02
 Card state: Card inserted,
 ATR: 3B 9F 96 80 1F C7 80 31 A0 73 BE 21 13 67 43 20 07 18 00 00 01 A5
 Reader 3: octsim [CCID] (a4c939313335355320202034432d15ff) 00 03
 Card state: Card inserted,
 ATR: 3B 9F 96 80 1F C7 80 31 A0 73 BE 21 13 67 43 20 07 18 00 00 01 A5
 Reader 4: octsim [CCID] (a4c939313335355320202034432d15ff) 00 04
 Card state: Card inserted,
 ATR: 3B 9F 96 80 1F C7 80 31 A0 73 BE 21 13 67 43 20 07 18 00 00 01 A5
 Reader 5: octsim [CCID] (a4c939313335355320202034432d15ff) 00 05
 Card state: Card inserted,
 ATR: 3B 9F 96 80 1F C7 80 31 A0 73 BE 21 13 67 43 20 07 18 00 00 01 A5
 Reader 6: octsim [CCID] (a4c939313335355320202034432d15ff) 00 06
  Card state: Card inserted,
 ATR: 3B 9F 96 80 1F C7 80 31 A0 73 BE 21 13 67 43 20 07 18 00 00 01 A5
 Reader 7: octsim [CCID] (a4c939313335355320202034432d15ff) 00 07
  Card state: Card inserted,
  ATR: 3B 9F 96 80 1F C7 80 31 A0 73 BE 21 13 67 43 20 07 18 00 00 01 A5
```

Program can then be terminated with ^C, as it already displayed the presence of all SIM cards inserted.

If the number of cards shown by pcsc\_scan does not match the number of cards inserted, please check the correct seat of the SIM cards in their drawer as well as the drawer's correct seat in their respective card slot.

# 5.1.3 constraints of pcsc-lite/libccid

sysmOCTSIM is a reader device with eight fully independent smart card readers, each with their own UART. This means that all slots can be active in parallel, without any serialization of commands between those readres.

While the CCID specification explicitly allows for readers to specify how many of their slots can be active concurrently, unfortunately pcsc-lite/libccid don't support this feature, and instead always serialize access, meaning only one slot can actively transceive a TPDU/APDU, rather than multiple slots in parallel.

If you require fully parallel access to multiple slots, please consider contributing related code to pcsc-lite, and/or contact its maintainer on how to fund this. sysmocom is also able to provide the related implementation as a paid service.

#### 5.2 osmo-remsim

With osmo-remsim (https://git.osmocom.org/osmo-remsim/about/) we are developing a software stack allowing to control multiple SIM sources like sysmoOCTSIM with multiple SIM clients like sysmoQMOD or SIMtrace2.

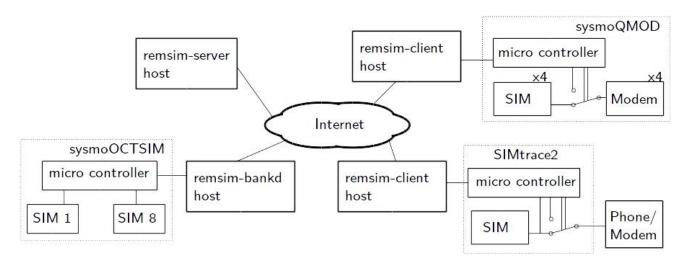

Figure 20: sysmoOCTSIM serving remote SIMs for sysmoQMOD

# 6 Glossary

2FF

2nd Generation Form Factor; the so-called plug-in SIM form factor

3FF

3rd Generation Form Factor; the so-called microSIM form factor

3GPP

3rd Generation Partnership Project

4FF

4th Generation Form Factor; the so-called nanoSIM form factor

# **A Interface**

Interface between BTS and BSC, traditionally over E1 (3GPP TS 48.008 [3gpp-ts-48-008])

# A3/A8

Algorithm 3 and 8; Authentication and key generation algorithm in GSM and GPRS, typically COMP128v1/v2/v3 or MILENAGE are typically used

**A5** 

Algorithm 5; Air-interface encryption of GSM; currently only A5/0 (no encryption), A5/1 and A5/3 are in use

#### **Abis Interface**

Interface between BTS and BSC, traditionally over E1 (3GPP TS 48.058 [3gpp-ts-48-058] and 3GPP TS 52.021 [3gpp-ts-52-021])

ACC

Access Control Class; every BTS broadcasts a bit-mask of permitted ACC, and only subscribers with a SIM of matching ACC are permitted to use that BTS

#### **AGCH**

Access Grant Channel on Um interface; used to assign a dedicated channel in response to RACH request

#### AGPL

GNU Affero General Public License, a copyleft-style Free Software License

## **AOPSK**

Adaptive QPSK, a modulation scheme used by VAMOS channels on Downlink

#### ARFCN

Absolute Radio Frequency Channel Number; specifies a tuple of uplink and downlink frequencies

#### **AUC**

Authentication Center; central database of authentication key material for each subscriber

#### **BCCH**

Broadcast Control Channel on Um interface; used to broadcast information about Cell and its neighbors

#### BCC

Base Station Color Code; short identifier of BTS, lower part of BSIC

# **BTS**

Base Transceiver Station

# BSC

**Base Station Controller** 

#### **BSIC**

Base Station Identity Code; 16bit identifier of BTS within location area

# **BSSGP**

Base Station Subsystem Gateway Protocol (3GPP TS 48.018 [3gpp-ts-48-018])

# **BVCI**

**BSSGP** Virtual Circuit Identifier

#### **CBC**

Cell Broadcast Centre; central entity of Cell Broadcast service

# **CBCH**

Cell Broadcast Channel; used to transmit Cell Broadcast SMS (SMS-CB)

# **CBS**

Cell Broadcast Service

#### **CBSP**

Cell Broadcast Service Protocol (3GPP TS 48.049 [3gpp-ts-48-049])

# $\mathbf{CC}$

Call Control; Part of the GSM Layer 3 Protocol

# **CCCH**

Common Control Channel on Um interface; consists of RACH (uplink), BCCH, PCH, AGCH (all downlink)

#### Cell

A cell in a cellular network, served by a BTS

#### **CEPT**

Conférence européenne des administrations des postes et des télécommunications; European Conference of Postal and Telecommunications Administrations.

#### **CGI**

Cell Global Identifier comprised of MCC, MNC, LAC and BSIC

#### CSFB

Circiut-Switched Fall Back; Mechanism for switching from LTE/EUTRAN to UTRAN/GERAN when circuit-switched services such as voice telephony are required.

#### dB

deci-Bel; relative logarithmic unit

#### dBm

deci-Bel (milliwatt); unit of measurement for signal strength of radio signals

#### **DHCP**

Dynamic Host Configuration Protocol (IETF RFC 2131 [ietf-rfc2131])

# downlink

Direction of messages / signals from the network core towards the mobile phone

#### **DSCP**

Differentiated Services Code Point (IETF RFC 2474 [ietf-rfc2474])

#### **DSP**

Digital Signal Processor

# dvnixload

Tool to program UBL and the Bootloader on a sysmoBTS

# **EDGE**

Enhanced Data rates for GPRS Evolution; Higher-speed improvement of GPRS; introduces 8PSK

#### **EGPRS**

Enhanced GPRS; the part of EDGE relating to GPRS services

# **EIR**

Equipment Identity Register; core network element that stores and manages IMEI numbers

# **ESME**

External SMS Entity; an external application interfacing with a SMSC over SMPP

#### **ETSI**

European Telecommunications Standardization Institute

# **FPGA**

Field Programmable Gate Array; programmable digital logic hardware

# Gb

Interface between PCU and SGSN in GPRS/EDGE network; uses NS, BSSGP, LLC

#### **GERAN**

GPRS/EDGE Radio Access Network

# **GGSN**

GPRS Gateway Support Node; gateway between GPRS and external (IP) network

# **GMSK**

Gaussian Minimum Shift Keying; modulation used for GSM and GPRS

#### **GPL**

GNU General Public License, a copyleft-style Free Software License

## Gp

Gp interface between SGSN and GGSN; uses GTP protocol

#### **GPRS**

General Packet Radio Service; the packet switched 2G technology

#### **GPS**

Global Positioning System; provides a highly accurate clock reference besides the global position

#### **GSM**

Global System for Mobile Communications. ETSI/3GPP Standard of a 2G digital cellular network

#### **GSMTAP**

GSM tap; pseudo standard for encapsulating GSM protocol layers over UDP/IP for analysis

#### **GSUP**

Generic Subscriber Update Protocol. Osmocom-specific alternative to TCAP/MAP

GT

Global Title; an address in SCCP

#### **GTP**

GPRS Tunnel Protocol; used between SGSN and GGSN

#### HI.R

Home Location Register; central subscriber database of a GSM network

# **HNB-GW**

Home NodeB Gateway. Entity between femtocells (Home NodeB) and CN in 3G/UMTS.

#### **HPLMN**

Home PLMN; the network that has issued the subscriber SIM and has his record in HLR

IE

Information Element

#### **IMEI**

International Mobile Equipment Identity; unique 14-digit decimal number to globally identify a mobile device, optionally with a 15th checksum digit

# **IMEISV**

IMEI software version; unique 14-digit decimal number to globally identify a mobile device (same as IMEI) plus two software version digits (total digits: 16)

#### **IMSI**

International Mobile Subscriber Identity; 15-digit unique identifier for the subscriber/SIM; starts with MCC/MNC of issuing operator

IP

Internet Protocol (IETF RFC 791 [ietf-rfc791])

# **IPA**

ip.access GSM over IP protocol; used to multiplex a single TCP connection

Iu

Interface in 3G/UMTS between RAN and CN

# **IuCS**

Iu interface for circuit-switched domain. Used in 3G/UMTS between RAN and MSC

#### **IuPS**

Iu interface for packet-switched domain. Used in 3G/UMTS between RAN and SGSN

#### LAC

Location Area Code; 16bit identifier of Location Area within network

#### **LAPD**

Link Access Protocol, D-Channel (ITU-T Q.921 [itu-t-q921])

# LAPDm

Link Access Protocol Mobile (3GPP TS 44.006 [3gpp-ts-44-006])

#### LLC

Logical Link Control; GPRS protocol between MS and SGSN (3GPP TS 44.064 [3gpp-ts-44-064])

#### **Location Area**

Location Area; a geographic area containing multiple BTS

#### LU

Location Updating; can be of type IMSI-Attach or Periodic. Procedure that indicates a subscriber's physical presence in a given radio cell.

# M2PA

MTP2 Peer-to-Peer Adaptation; a SIGTRAN Variant (RFC 4165 [ietf-rfc4165])

#### M2UA

MTP2 User Adaptation; a SIGTRAN Variant (RFC 3331 [ietf-rfc3331])

#### M3UA

MTP3 User Adaptation; a SIGTRAN Variant (RFC 4666 [ietf-rfc4666])

#### **MCC**

Mobile Country Code; unique identifier of a country, e.g. 262 for Germany

#### MFF

Machine-to-Machine Form Factor; a SIM chip package that is soldered permanently onto M2M device circuit boards.

# MGW

Media Gateway

# MM

Mobility Management; part of the GSM Layer 3 Protocol

# **MNC**

Mobile Network Code; identifies network within a country; assigned by national regulator

# **MNCC**

Mobile Network Call Control; Unix domain socket based Interface between MSC and external call control entity like osmo-sip-connector

# **MNO**

Mobile Network Operator; operator with physical radio network under his MCC/MNC

# MO

Mobile Originated. Direction from Mobile (MS/UE) to Network

# MS

Mobile Station; a mobile phone / GSM Modem

# **MSC**

Mobile Switching Center; network element in the circuit-switched core network

#### MSC pool

A number of redundant MSCs serving the same core network, which a BSC / RNC distributes load across; see also the "MSC Pooling" chapter in OsmoBSC's user manual [userman-osmobsc] and 3GPP TS 23.236 [3gpp-ts-23-236]

#### **MSISDN**

Mobile Subscriber ISDN Number; telephone number of the subscriber

#### MT

Mobile Terminated. Direction from Network to Mobile (MS/UE)

#### **MTP**

Message Transfer Part; SS7 signaling protocol (ITU-T Q.701 [itu-t-q701])

#### **MVNO**

Mobile Virtual Network Operator; Operator without physical radio network

#### NCC

Network Color Code; assigned by national regulator

#### **NITB**

Network In The Box; combines functionality traditionally provided by BSC, MSC, VLR, HLR, SMSC functions; see OsmoNITB

#### NRI

Network Resource Indicator, typically 10 bits of a TMSI indicating which MSC of an MSC pool attached the subscriber; see also the "MSC Pooling" chapter in OsmoBSC's user manual [userman-osmobsc] and 3GPP TS 23.236 [3gpp-ts-23-236]

# **NSEI**

NS Entity Identifier

#### NVCI

NS Virtual Circuit Identifier

## **NWL**

Network Listen; ability of some BTS to receive downlink from other BTSs

#### NS

Network Service; protocol on Gb interface (3GPP TS 48.016 [3gpp-ts-48-016])

# **OCXO**

Oven Controlled Crystal Oscillator; very high precision oscillator, superior to a VCTCXO

# **OML**

Operation & Maintenance Link (ETSI/3GPP TS 52.021 [3gpp-ts-52-021])

#### **OpenBSC**

Open Source implementation of GSM network elements, specifically OsmoBSC, OsmoNITB, OsmoSGSN

# **OpenGGSN**

Open Source implementation of a GPRS Packet Control Unit

#### OpenVPN

Open-Source Virtual Private Network; software employed to establish encrypted private networks over untrusted public networks

# Osmocom

Open Source MObile COMmunications; collaborative community for implementing communications protocols and systems, including GSM, GPRS, TETRA, DECT, GMR and others

#### OsmoBSC

Open Source implementation of a GSM Base Station Controller

# **OsmoNITB**

Open Source implementation of a GSM Network In The Box, combines functionality traditionally provided by BSC, MSC, VLR, HLR, AUC, SMSC

#### OsmoSGSN

Open Source implementation of a Serving GPRS Support Node

# **OsmoPCU**

Open Source implementation of a GPRS Packet Control Unit

#### OTA

Over-The-Air; Capability of operators to remotely reconfigure/reprogram ISM/USIM cards

#### PC

Point Code; an address in MTP

#### **PCH**

Paging Channel on downlink Um interface; used by network to page an MS

#### **PCP**

Priority Code Point (IEEE 802.1Q [?])

#### **PCU**

Packet Control Unit; used to manage Layer 2 of the GPRS radio interface

#### **PDCH**

Packet Data Channel on Um interface; used for GPRS/EDGE signalling + user data

#### PIN

Personal Identification Number; a number by which the user authenticates to a SIM/USIM or other smart card

# **PLMN**

Public Land Mobile Network; specification language for a single GSM network

#### **PUK**

PIN Unblocking Code; used to unblock a blocked PIN (after too many wrong PIN attempts)

## **RAC**

Routing Area Code; 16bit identifier for a Routing Area within a Location Area

#### RACH

Random Access Channel on uplink Um interface; used by MS to request establishment of a dedicated channel

#### **RAM**

Remote Application Management; Ability to remotely manage (install, remove) Java Applications on SIM/USIM Card

# RF

Radio Frequency

# **RFM**

Remote File Management; Ability to remotely manage (write, read) files on a SIM/USIM card

#### Roaming

Procedure in which a subscriber of one network is using the radio network of another network, often in different countries; in some countries national roaming exists

# **Routing Area**

Routing Area; GPRS specific sub-division of Location Area

# RR

Radio Resources; Part of the GSM Layer 3 Protocol

# **RSL**

Radio Signalling Link (3GPP TS 48.058 [3gpp-ts-48-058])

# **RTP**

Real-Time Transport Protocol (IETF RFC 3550 [ietf-rfc3550]); Used to transport audio/video streams over UDP/IP

#### SACCH

Slow Associate Control Channel on Um interface; bundled to a TCH or SDCCH, used for signalling in parallel to active dedicated channel

#### **SCCP**

Signaling Connection Control Part; SS7 signaling protocol (ITU-T Q.711 [itu-t-q711])

#### **SDCCH**

Slow Dedicated Control Channel on Um interface; used for signalling and SMS transport in GSM

#### **SDK**

Software Development Kit

**SGs** 

Interface between MSC (GSM/UMTS) and MME (LTE/EPC) to facilitate CSFB and SMS.

**SGSN** 

Serving GPRS Support Node; Core network element for packet-switched services in GSM and UMTS.

#### SIGTRAN

Signaling Transport over IP (*IETF RFC 2719* [ietf-rfc2719])

SIM

Subscriber Identity Module; small chip card storing subscriber identity

Site

A site is a location where one or more BTSs are installed, typically three BTSs for three sectors

**SMPP** 

Short Message Peer-to-Peer; TCP based protocol to interface external entities with an SMSC

**SMSC** 

Short Message Service Center; store-and-forward relay for short messages

**SS7** 

Signaling System No. 7; Classic digital telephony signaling system

SS

Supplementary Services; query and set various service parameters between subscriber and core network (e.g. USSD, 3rd-party calls, hold/retrieve, advice-of-charge, call deflection)

**SSH** 

Secure Shell; IETF RFC 4250 [ietf-rfc4251] to 4254

**SSN** 

Sub-System Number; identifies a given SCCP Service such as MSC, HLR

**STP** 

Signaling Transfer Point; A Router in SS7 Networks

**SUA** 

SCCP User Adaptation; a SIGTRAN Variant (RFC 3868 [ietf-rfc3868])

syslog

System logging service of UNIX-like operating systems

# **System Information**

A set of downlink messages on the BCCH and SACCH of the Um interface describing properties of the cell and network

TCH

Traffic Channel; used for circuit-switched user traffic (mostly voice) in GSM

TCP

Transmission Control Protocol; (IETF RFC 793 [ietf-rfc793])

#### **TFTP**

Trivial File Transfer Protocol; (IETF RFC 1350 [ietf-rfc1350])

#### TOS

Type Of Service; bit-field in IPv4 header, now re-used as DSCP (IETF RFC 791 [ietf-rfc791])

#### TRX

Transceiver; element of a BTS serving a single carrier

#### TS

**Technical Specification** 

# u-Boot

Boot loader used in various embedded systems

# UBI

An MTD wear leveling system to deal with NAND flash in Linux

# **UBL**

Initial bootloader loaded by the TI Davinci SoC

# UDP

User Datagram Protocol (IETF RFC 768 [ietf-rfc768])

#### **UICC**

Universal Integrated Chip Card; A smart card according to ETSI TR 102 216 [etsi-tr102216]

#### Um interface

U mobile; Radio interface between MS and BTS

# uplink

Direction of messages: Signals from the mobile phone towards the network

## **USIM**

Universal Subscriber Identity Module; application running on a UICC to provide subscriber identity for UMTS and GSM networks

## **USSD**

Unstructured Supplementary Service Data; textual dialog between subscriber and core network, e.g. \* $100 \rightarrow Your\ extension\ is\ 1234$ 

# VAMOS

Voice services over Adaptive Multi-user channels on One Slot; an optional extension for GSM specified in Release 9 of 3GPP GERAN specifications (*3GPP TS 48.018* [3gpp-ts-48-018]) allowing two independent UEs to transmit and receive simultaneously on traffic channels

#### VCTCXO

Voltage Controlled, Temperature Compensated Crystal Oscillator; a precision oscillator, superior to a classic crystal oscillator, but inferior to an OCXO

# VLAN

Virtual LAN in the context of Ethernet (*IEEE 802.1Q* [ieee-802.1q])

# VLR

Visitor Location Register; volatile storage of attached subscribers in the MSC

# **VPLMN**

Visited PLMN; the network in which the subscriber is currently registered; may differ from HPLMN when on roaming

# VTY

Virtual TeletYpe; a textual command-line interface for configuration and introspection, e.g. the OsmoBSC configuration file as well as its telnet link on port 4242

# A Bibliography / References

#### References

- [1] [userman-ice1usb] Osmocom Project: icE1usb User Manual.
- [2] [userman-ogt] Pau Espin: osmo-gsm-tester User Manual.
- [3] [userman-remsim] Harald Welte: osmo-remsim User Manual.
- [4] [osmobts-abis-spec] Neels Hofmeyr & Harald Welte. OsmoBTS Abis Protocol Specification. https://ftp.osmocom.org/docs/latest/osmobts-abis.pdf
- [5] [userman-osmobsc] Osmocom Project: OsmoBSC User Manual. https://ftp.osmocom.org/docs/latest/osmobsc-usermanual.pdf
- [6] [vty-ref-osmobsc] Osmocom Project: OsmoBSC VTY Reference Manual. https://ftp.osmocom.org/docs/latest/osmobsc-vty-reference.pdf
- [7] [userman-osmobts] Osmocom Project: OsmoBTS User Manual. https://ftp.osmocom.org/docs/latest/osmobts-usermanual.pdf
- [8] [vty-ref-osmobts] Osmocom Project: OsmoBTS VTY Reference Manual. https://ftp.osmocom.org/docs/latest/osmobts-trx-vty-reference.pdf https://ftp.osmocom.org/docs/latest/osmobts-sysmo-vty-reference.pdf https://ftp.osmocom.org/docs/latest/osmobts-oc2g-vty-reference.pdf https://ftp.osmocom.org/docs/latest/osmobts-octphy-vty-reference.pdf https://ftp.osmocom.org/docs/latest/osmobts-octphy-vty-reference.pdf https://ftp.osmocom.org/docs/latest/osmobts-virtual-vty-reference.pdf
- [9] [userman-osmocbc] Osmocom Project: OsmoCBC User Manual. https://ftp.osmocom.org/docs/latest/osmocbc-usermanual.pdf
- [10] [vty-ref-osmocbc] Osmocom Project: OsmoCBC VTY Reference Manual. https://ftp.osmocom.org/docs/-latest/osmocbc-vty-reference.pdf
- [11] [userman-osmogbproxy] Osmocom Project: OsmoGBProxy User Manual. https://ftp.osmocom.org/docs/-latest/osmogbproxy-usermanual.pdf
- [12] [vty-ref-osmogbproxy] Osmocom Project: OsmoGBPRoxy VTY Reference Manual. https://ftp.osmocom.org/-docs/latest/osmogbproxy-vty-reference.pdf
- [13] [userman-osmoggsn] Osmocom Project: OpenGGSN User Manual. https://ftp.osmocom.org/docs/latest/osmoggsn-usermanual.pdf
- [14] [vty-ref-osmoggsn] Osmocom Project: OsmoGGSN VTY Reference Manual. https://ftp.osmocom.org/docs/-latest/osmoggsn-vty-reference.pdf
- [15] [userman-osmohlr] Osmocom Project: OsmoHLR User Manual. https://ftp.osmocom.org/docs/latest/osmohlr-usermanual.pdf
- [16] [vty-ref-osmohlr] Osmocom Project: OsmoHLR VTY Reference Manual. https://ftp.osmocom.org/docs/latest/osmohlr-vty-reference.pdf
- [17] [userman-osmohnbgw] Osmocom Project: OsmoHNBGW User Manual. https://ftp.osmocom.org/docs/latest/-osmohnbgw-usermanual.pdf
- [18] [vty-ref-osmohnbgw] Osmocom Project: OsmoHNBGW VTY Reference Manual. https://ftp.osmocom.org/-docs/latest/osmohnbgw-vty-reference.pdf
- [19] [userman-osmomgw] Osmocom Project: OsmoMGW User Manual. https://ftp.osmocom.org/docs/latest/osmomgw-usermanual.pdf
- [20] [vty-ref-osmomgw] Osmocom Project: OsmoMGW VTY Reference Manual. https://ftp.osmocom.org/docs/latest/osmomgw-vty-reference.pdf

- [21] [userman-osmomsc] Osmocom Project: OsmoMSC User Manual. https://ftp.osmocom.org/docs/latest/-osmomsc-usermanual.pdf
- [22] [vty-ref-osmomsc] Osmocom Project: OsmoMSC VTY Reference Manual. https://ftp.osmocom.org/docs/-latest/osmomsc-vty-reference.pdf
- [23] [userman-osmonitb] Osmocom Project: OsmoNITB User Manual. https://ftp.osmocom.org/docs/latest/osmonitb-usermanual.pdf
- [24] [vty-ref-osmonitb] Osmocom Project: OsmoNITB VTY Reference Manual. https://ftp.osmocom.org/docs/-latest/osmonitb-vty-reference.pdf
- [25] [userman-osmopcu] Osmocom Project: OsmoPCU User Manual. https://ftp.osmocom.org/docs/latest/osmopcu-usermanual.pdf
- [26] [vty-ref-osmopcu] Osmocom Project: OsmoPCU VTY Reference Manual. https://ftp.osmocom.org/docs/-latest/osmopcu-vty-reference.pdf
- [27] [userman-osmosgsn] Osmocom Project: OsmoSGSN User Manual. https://ftp.osmocom.org/docs/latest/osmosgsn-usermanual.pdf
- [28] [vty-ref-osmosgsn] Osmocom Project: OsmoSGSN VTY Reference Manual. https://ftp.osmocom.org/docs/-latest/osmosgsn-vty-reference.pdf
- [29] [userman-osmosipconnector] Osmocom Project: OsmoSIPconnector User Manual. https://ftp.osmocom.org/docs/latest/osmosipconnector-usermanual.pdf
- [30] [vty-ref-osmosipconnector] Osmocom Project: OsmoSIPconnector VTY Reference Manual. https://ftp.osmocom.org/docs/latest/osmosipconnector-vty-reference.pdf
- [31] [userman-osmosmlc] Osmocom Project: OsmoSMLC User Manual. https://ftp.osmocom.org/docs/latest/osmosmlc-usermanual.pdf
- [32] [vty-ref-osmosmlc] Osmocom Project: OsmoSMLC VTY Reference Manual. https://ftp.osmocom.org/docs/-latest/osmosmlc-vty-reference.pdf
- [33] [userman-osmostp] Osmocom Project: OsmoSTP User Manual. https://ftp.osmocom.org/docs/latest/osmostp-usermanual.pdf
- [34] [vty-ref-osmostp] Osmocom Project: OsmoSTP VTY Reference Manual. https://ftp.osmocom.org/docs/latest/osmostp-vty-reference.pdf
- [35] [userman-osmotrx] Osmocom Project: OsmoTRX User Manual. https://ftp.osmocom.org/docs/latest/osmotrx-usermanual.pdf
- [36] [vty-ref-osmotrx] Osmocom Project: OsmoTRX VTY Reference Manual. https://ftp.osmocom.org/docs/latest/osmotrx-uhd-vty-reference.pdf https://ftp.osmocom.org/docs/latest/osmotrx-lms-vty-reference.pdf https://ftp.osmocom.org/docs/latest/osmotrx-usrp1-vty-reference.pdf
- [37] [3gpp-ts-23-041] 3GPP TS 23.041: Technical realization of Cell Broadcast Service (CBS)
- [38] [3gpp-ts-23-048] 3GPP TS 23.048: Security mechanisms for the (U)SIM application toolkit; Stage 2 https://www.3gpp.org/DynaReport/23048.htm
- [39] [3gpp-ts-23-236] 3GPP TS 23.236: Intra-domain connection of Radio Access Network (RAN) nodes to multiple Core Network (CN) nodes https://www.3gpp.org/DynaReport/23236.htm
- [40] [3gpp-ts-24-007] 3GPP TS 24.007: Mobile radio interface signalling layer 3; General Aspects https://www.3gpp.org/DynaReport/24007.htm
- [41] [3gpp-ts-24-008] 3GPP TS 24.008: Mobile radio interface Layer 3 specification; Core network protocols; Stage 3. https://www.3gpp.org/dynareport/24008.htm

- [42] [3gpp-ts-31-101] 3GPP TS 31.101: UICC-terminal interface; Physical and logical characteristics https://www.3gpp.org/DynaReport/31101.htm
- [43] [3gpp-ts-31-102] 3GPP TS 31.102: Characteristics of the Universal Subscriber Identity Module (USIM) application https://www.3gpp.org/DynaReport/31102.htm
- [44] [3gpp-ts-31-103] 3GPP TS 31.103: Characteristics of the IMS Subscriber Identity Module (ISIM) application https://www.3gpp.org/DynaReport/31103.htm
- [45] [3gpp-ts-31-111] 3GPP TS 31.111: Universal Subscriber Identity Module (USIM) Application Toolkit (USAT) https://www.3gpp.org/DynaReport/31111.htm
- [46] [3gpp-ts-31-115] 3GPP TS 31.115: Secured packet structure for (Universal) Subscriber Identity Module (U)SIM Toolkit applications https://www.3gpp.org/DynaReport/31115.htm
- [47] [3gpp-ts-31-116] 3GPP TS 31.116: Remote APDU Structure for (U)SIM Toolkit applications https://www.3gpp.org/DynaReport/31116.htm
- [48] [3gpp-ts-35-205] 3GPP TS 35.205: 3G Security; Specification of the MILENAGE algorithm set: General
- [49] [3gpp-ts-35-206] 3GPP TS 35.206: 3G Security; Specification of the MILENAGE algorithm set: Algorithm specification https://www.3gpp.org/DynaReport/35206.htm
- [50] [3gpp-ts-44-006] 3GPP TS 44.006: Mobile Station Base Station System (MS BSS) interface; Data Link (DL) layer specification https://www.3gpp.org/DynaReport/44006.htm
- [51] [3gpp-ts-44-018] 3GPP TS 44.018: Mobile radio interface layer 3 specification; Radio Resource Control (RRC) protocol https://www.3gpp.org/DynaReport/44018.htm
- [52] [3gpp-ts-44-064] 3GPP TS 44.064: Mobile Station Serving GPRS Support Node (MS-SGSN); Logical Link Control (LLC) Layer Specification https://www.3gpp.org/DynaReport/44064.htm
- [53] [3gpp-ts-45-002] 3GPP TS 45.002: Digital cellular telecommunications system (Phase 2+) (GSM); GSM/EDGE Multiplexing and multiple access on the radio path https://www.3gpp.org/DynaReport/45002.htm
- [54] [3gpp-ts-48-008] 3GPP TS 48.008: Mobile Switching Centre Base Station system (MSC-BSS) interface; Layer 3 specification https://www.3gpp.org/DynaReport/48008.htm
- [55] [3gpp-ts-48-016] 3GPP TS 48.016: General Packet Radio Service (GPRS); Base Station System (BSS) Serving GPRS Support Node (SGSN) interface; Network service https://www.3gpp.org/DynaReport/48016.htm
- [56] [3gpp-ts-48-018] 3GPP TS 48.018: General Packet Radio Service (GPRS); Base Station System (BSS) Serving GPRS Support Node (SGSN); BSS GPRS protocol (BSSGP) https://www.3gpp.org/DynaReport/48018.htm
- [57] [3gpp-ts-48-049] 3GPP TS 48.049: Digital cellular communications system; Base Station Controller Cell Broadcast Centre (BSC-CBC) interface specification; Cell Broadcast Service Protocol (CBSP) https://www.3gpp.org/DynaReport/48049.htm
- [58] [3gpp-ts-48-056] 3GPP TS 48.056: Base Station Controller Base Transceiver Station (BSC BTS) interface; Layer 2 specification https://www.3gpp.org/DynaReport/48056.htm
- [59] [3gpp-ts-48-058] 3GPP TS 48.058: Base Station Controller Base Transceiver Station (BSC BTS) Interface; Layer 3 specification https://www.3gpp.org/DynaReport/48058.htm
- [60] [3gpp-ts-51-011] 3GPP TS 51.011: Specification of the Subscriber Identity Module Mobile Equipment (SIM-ME) interface
- [61] [3gpp-ts-51-014] 3GPP TS 51.014: Specification of the SIM Application Toolkit for the Subscriber Identity Module Mobile Equipment (SIM ME) interface <a href="https://www.3gpp.org/DynaReport/51014.htm">https://www.3gpp.org/DynaReport/51014.htm</a>
- [62] [3gpp-ts-52-021] 3GPP TS 52.021: Network Management (NM) procedures and messages on the A-bis interface https://www.3gpp.org/DynaReport/52021.htm
- [63] [etsi-tr102216] ETSI TR 102 216: Smart cards https://www.etsi.org/deliver/etsi\_tr/102200\_102299/102216/-03.00.00\_60/tr\_102216v030000p.pdf

- [64] [etsi-ts102221] ETSI TS 102 221: Smart Cards; UICC-Terminal interface; Physical and logical characteristics https://www.etsi.org/deliver/etsi\_ts/102200\_102299/102221/13.01.00\_60/ts\_102221v130100p.pdf
- [65] [etsi-ts101220] ETSI TS 101 220: Smart Cards; ETSI numbering system for telecommunication application providers https://www.etsi.org/deliver/etsi\_ts/101200\_101299/101220/12.00.00\_60/ts\_101220v120000p.pdf
- [66] [ieee-802.1q] IEEE 802.1Q: Bridges and Bridged Networks https://ieeexplore.ieee.org/document/6991462
- [67] [ietf-rfc768] IETF RFC 768: User Datagram Protocol https://tools.ietf.org/html/rfc768
- [68] [ietf-rfc791] IETF RFC 791: Internet Protocol https://tools.ietf.org/html/rfc791
- [69] [ietf-rfc793] IETF RFC 793: Transmission Control Protocol https://tools.ietf.org/html/rfc793
- [70] [ietf-rfc1035] IETF RFC 1035: Domain Names Implementation and Specification https://tools.ietf.org/html/-rfc1035
- [71] [ietf-rfc1350] IETF RFC 1350: Trivial File Transfer Protool https://tools.ietf.org/html/rfc1350
- [72] [ietf-rfc2131] IETF RFC 2131: Dynamic Host Configuration Protocol https://tools.ietf.org/html/rfc2131
- [73] [ietf-rfc2474] IETF RFC 2474: Definition of the Differentiated Services Field (DS Field) in the IPv44 and IPv6 Headers https://tools.ietf.org/html/rfc2474
- [74] [ietf-rfc2719] IETF RFC 2719: Signal Transport over IP https://tools.ietf.org/html/rfc2719
- [75] [ietf-rfc3331] IETF RFC 3331: Message Transfer Part 2 User Adaptation Layer https://tools.ietf.org/html/-rfc3331
- [76] [ietf-rfc3550] IETF RFC 3550: RTP: A Transport protocol for Real-Time Applications https://tools.ietf.org/-html/rfc3550
- [77] [ietf-rfc3596] IETF RFC 3596: DNS Extensions to Support IP Version 6 https://tools.ietf.org/html/rfc3596
- [78] [ietf-rfc3868] IETF RFC 3868: SCCP User Adaptation Layer https://tools.ietf.org/html/rfc3868
- [79] [ietf-rfc4165] IETF RFC 4165: Message Transfer Part 2 Peer-to-Peeer Adaptation Layer https://tools.ietf.org/-html/rfc4165
- [80] [ietf-rfc4251] IETF RFC 4251: The Secure Shell (SSH) Protocol Architecture https://tools.ietf.org/html/-rfc4251
- [81] [ietf-rfc4666] IETF RFC 4666: Message Transfer Part 3 User Adaptation Layer https://tools.ietf.org/html/-rfc4666
- [82] [ietf-rfc5771] IETF RFC 5771: IANA Guidelines for IPv4 Multicast Address Assignments https://tools.ietf.org/html/rfc5771
- [83] [itu-t-q701] ITU-T Q.701: Functional Description of the Message Transfer Part (MTP) https://www.itu.int/rec/-T-REC-Q.701/en/
- [84] [itu-t-q711] ITU-T Q.711: Functional Description of the Signalling Connection Control Part <a href="https://www.itu.int/rec/T-REC-Q.711/en/">https://www.itu.int/rec/T-REC-Q.711/en/</a>
- [85] [itu-t-q713] ITU-T Q.713: Signalling connection control part formats and codes https://www.itu.int/rec/T-REC-Q.713/en/
- [86] [itu-t-q714] ITU-T Q.714: Signalling connection control part procedures https://www.itu.int/rec/T-REC-Q.714/en/
- [87] [itu-t-q921] ITU-T Q.921: ISDN user-network interface Data link layer specification https://www.itu.int/rec/-T-REC-Q.921/en
- [88] [smpp-34] SMPP Developers Forum. Short Message Peer-to-Peer Protocol Specification v3.4 https://docs.nimta.com/SMPP\_v3\_4\_Issue1\_2.pdf

- [89] [gnu-agplv3] Free Software Foundation. GNU Affero General Public License. https://www.gnu.org/licenses/agpl-3.0.en.html
- [90] [freeswitch\_pbx] FreeSWITCH SIP PBX https://freeswitch.org